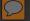

# Accessibility for Document Creators & Providers

TLR Presentation October 2018

Presented by:

Kevyn Barnes, Manager/Webmaster
TxDOT Research Library,
Operated by Center for Transportation Research Library
The University of Texas at Austin

#### Documents to Consider

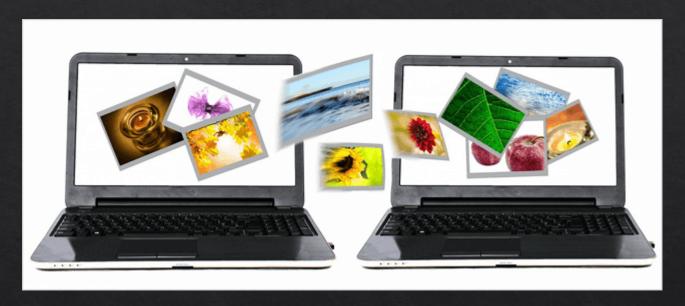

- Public Internet Access \*
- Behind a Login or Paywall \*\*
- Intranet Access \*\*
- Shared Folders
- Email
- Filed for Your Successors

#### What needs to be considered?

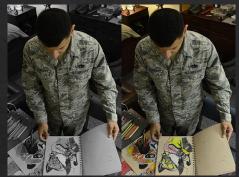

Photo illustration by Senior Airman Kristin High,

#### Colorblindness

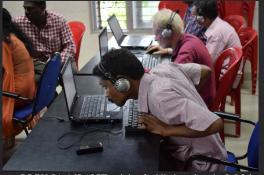

CC-BY-SA-4.0L "ICT training for blind teachers by It@School Kollam" / Ivanjoseplavila

#### Vision Impairment

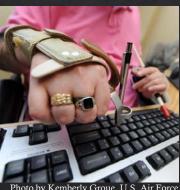

Photo by Kemberly Groue, U.S. Air Force

#### **Physical** Limitations

Perceivable

Operable

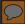

#### Why Else Should We Care?

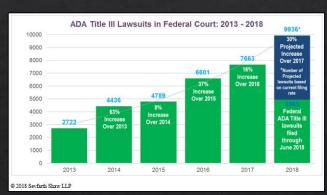

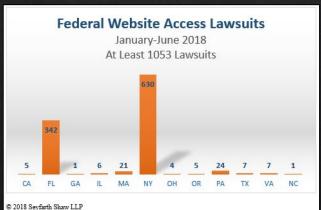

"Plaintiffs filed 4965 federal ADA Title III lawsuits in just the first six months of 2018... If the filings continue at the same rate, there will be close to 10,000 ADA Title III lawsuits for all of 2018—a 30% increase over 2017."

# Why Else Should You Care?

| Industry                           | %     | Lawsuits | Industry                            | %    | Lawsuits |
|------------------------------------|-------|----------|-------------------------------------|------|----------|
| Retail                             | 18.8% | 397      | Telecommunications Services         | 1.1% | 23       |
| Consumer Services                  | 15.5% | 327      | Transportation                      | 1.1% | 23       |
| Real Estate                        | 11.1% | 233      | Cultural & Religious Institutions   | 0.8% | 18       |
| Restaurants                        | 9.7%  | 204      | Media                               | 0.8% | 18       |
| Hotels                             | 8.9%  | 187      | Associations                        | 0.6% | 12       |
| Consumer Products Manufacturers    | 8.6%  | 181      | Business Services                   | 0.6% | 12       |
| Hospitals and Healthcare Providers | 5.5%  | 117      | Colleges                            | 0.6% | 12       |
| Food                               | 3.0%  | 64       | Computer Software                   | 0.6% | 12       |
| Managed Care                       | 2.5%  | 53       | Education Services                  | 0.6% | 12       |
| State and Local Government         | 2.2%  | 47       | Utilities                           | 0.6% | 12       |
| Banking                            | 1.7%  | 35       | Basic Materials and Chemicals       | 0.3% | 6        |
| Automotive & Transport             | 1.4%  | 29       | Computer Services                   | 0.3% | 6        |
| Brokerage and Asset Management     | 1.4%  | 29       | Industrial Manufacturing/ Machinery | 0.3% | 6        |
| Financial Services                 | 1.1%  | 23       | Insurance                           | 0.3% | 6        |
|                                    |       |          | Oil and Gas                         | 0.3% | 6        |
|                                    |       |          | Total                               | 100% | 2,106    |

Level Access presentation, September 13, 2018

# Regulations & Best Practices

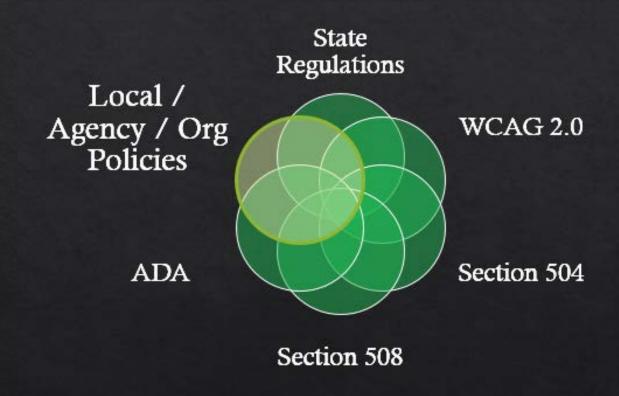

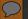

# Regulation Compliance

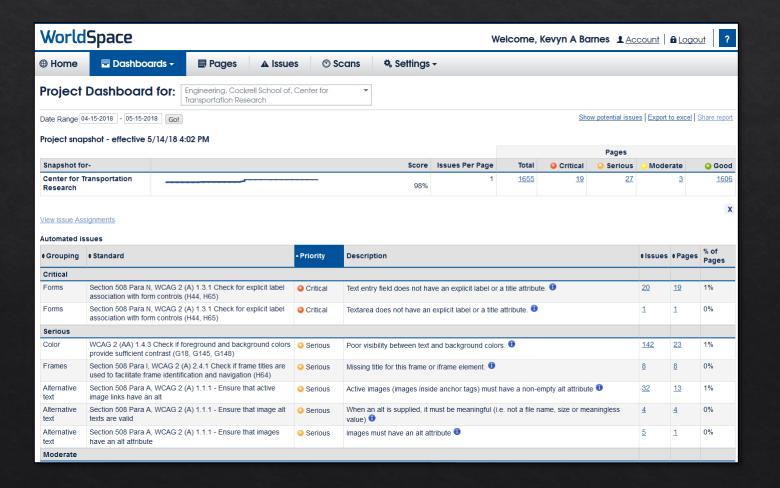

#### Regulation Compliance

Thank you for contacting the National Transportation Library about submitting your content for its repository to ROSA-P.

This document did not pass the Accessibility Tool in Adobe Acrobat Pro DC. I have partially remediated the attached document, but 74 figures are missing the alternate text and I'm unable to fix the 134 tagged annotations errors.

Would you please add alternate text to each image/figure and fix the tagged annotations and resubmit a fully accessible PDF?

As a reminder, new NTL Digital Submissions need to be as accessible as possible and this includes running the Adobe Acrobat Pro DC Accessibility Tool and making corrections, so that the publicly funded, public facing research is accessible to everyone.

This is a final Federal rule effective March 23, 2018: Federal Access Board: https://www.access-board.gov/guidelines-and-standards/communications-and-it/about-the-ict-refresh/corrections-to-the-ict-final-rule

Please see DOT Section 508: http://dotnet.dot.gov/section508/documents.html

You may also contact the DOT Section 508 Program Coordinator: larry.slaughter@dot.gov

Sincerely,

Judith Salter
Metadata/Cataloging Librarian – Contractor
National Transportation Library
judith.salter.ctr@dot.gov

#### Regulations & Best Practice Sources

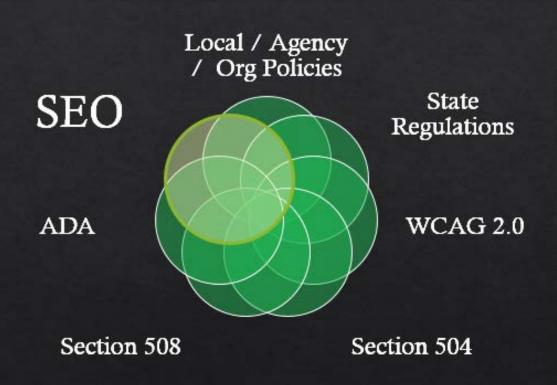

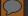

#### The SEO Factor

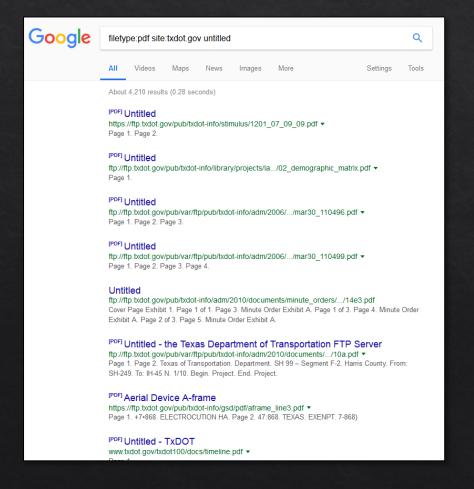

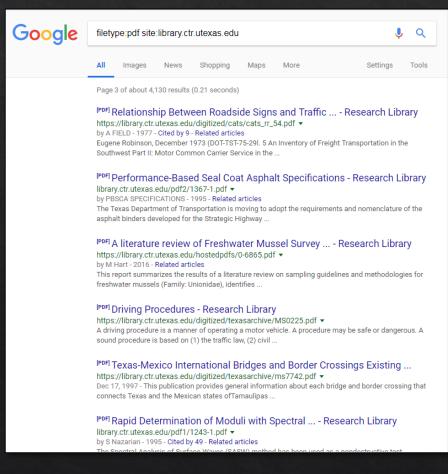

#### Regulations & Best Practice Sources

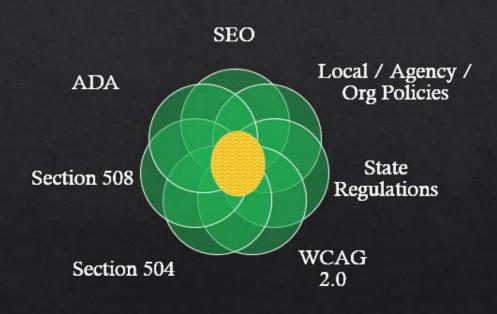

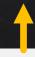

Your knowledge of a document consumer's needs.

#### Basic Checklist

- 1. Use filenames that are descriptive but use web-safe punctuation only.
- 2. Describe hyperlinks correctly.
- 3. Use built-in tools to check for accessibility errors.
- 4. Set metadata properties for the document.
- 5. Add bookmarks to PDFs.
- 6. Images: Add Alt Text descriptions, including all text that is part of image.
- 7. Check reading order—especially after inserting images, tables, etc.
- 8. Graphs: Check for color contrast & convey information by means other than color.
- 9. Ensure an acceptable color contrast between text and background.
- 10. Tables: Include column headers that repeat across pages.
- 11. Formatting: Avoid using tables & extra paragraph breaks solely for formatting.
- 12. Formatting: Use built-in tools for bullet lists.
- 13. Formatting: Use headers and properly nest tag elements.

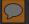

#### Filenames: Pitfalls

2013&Improvement in Pavement Ride, Distress, and Condition Based on Different Pavement Types (Summary).pdf

1. Sharing in email / documents / web pages / library catalogs:

http://[...domain name...]/reports/1314/2013&Improvement in Pavement Ride, Distress, and Condition Based on Different Pavement Types (Summary).pdf

2. Encoded for web browsers:

http://[...domain

<u>name...]/reports/1314/2013%20Improvement%20in%20Pavement%20Ride%2C%20Distress%2C%20and%20Condition%20Based%20on%20Different%20Pavement%20Types%20(Summary).pdf</u>

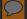

#### Filenames: Better Practice

2013-rr-0-6673-s.pdf

http://[domain name]/reports/1314/2013-rr-0-6673-s.pdf

2013-summary-improvements-different-pavement-types.pdf

http://[domain name]/reports/1314/2013-summaryimprovements-different-pavement-types.pdf

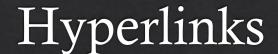

*Find the report* here.

#### Links:

- 1. here.
- 2. Here.
- 3. Here.
- 4. Click here

#### Versus

Download the summary report <u>Improvement in Pavement Ride</u>, <u>Distress</u>, and <u>Condition Based on Different Pavement Types</u>.

Find more information on the NCHRP 20-07(132) project page.

# PDF Accessibility

Remediating after the Fact

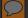

#### PDF Accessibility

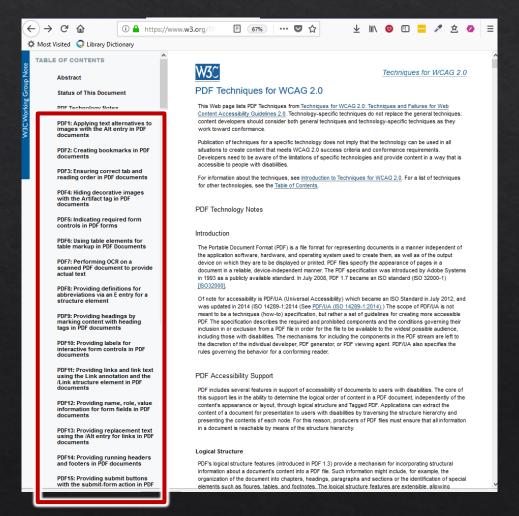

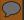

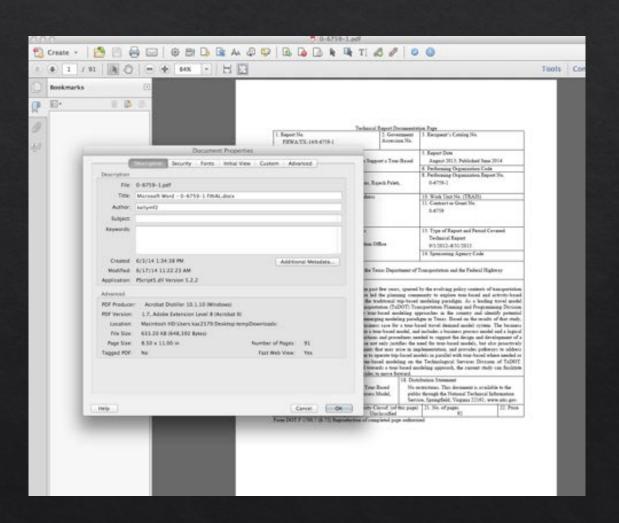

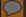

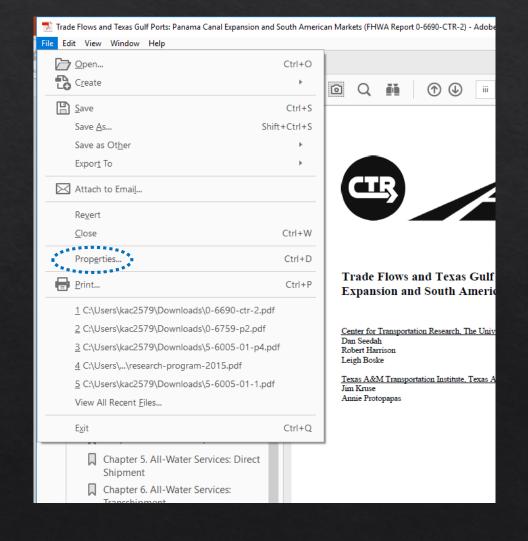

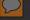

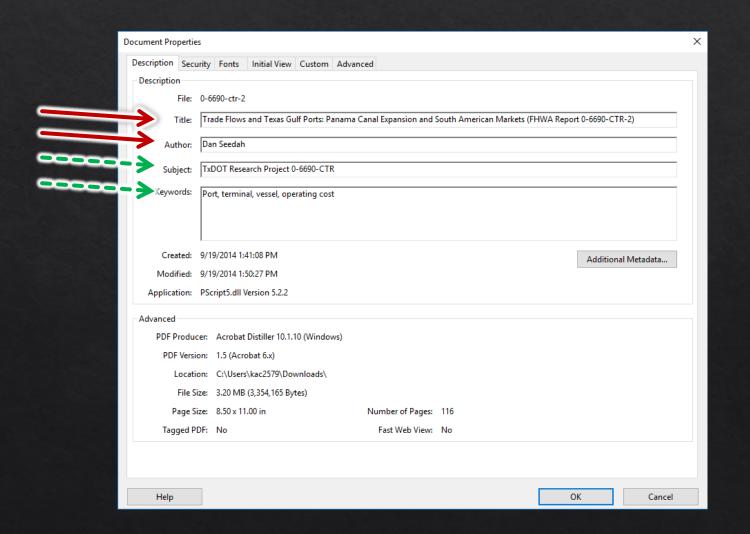

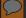

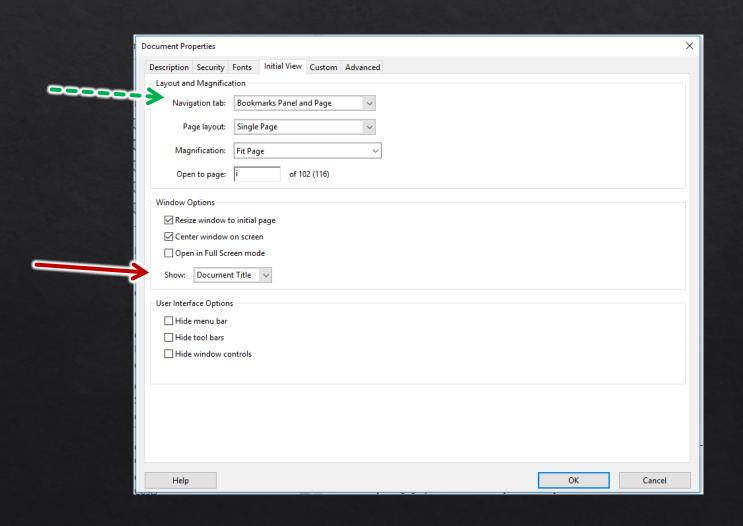

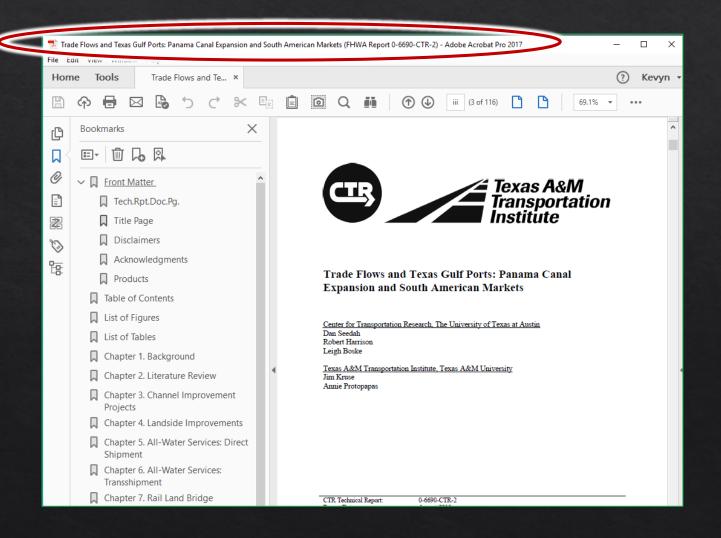

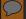

| Document Properties                                     |              | ×   |
|---------------------------------------------------------|--------------|-----|
| Description Security Fonts Initial View Custom Advanced |              |     |
| PDF Settings                                            |              |     |
| Base URL:                                               |              |     |
| Search Index:                                           | Browse Clear |     |
| Trapped: Unknown V                                      |              |     |
| Print Dialog Presets                                    |              |     |
| Page Scaling: Default V                                 |              |     |
| DuplexMode: Simplex ~                                   |              |     |
| Paper Source by Page Size:                              |              |     |
| Print Page Range:                                       |              |     |
| Number of Copies: Default V                             |              |     |
| Reading Options                                         |              |     |
| Binding: Left Edge V                                    |              |     |
| Language: English V                                     |              |     |
|                                                         |              |     |
|                                                         |              |     |
|                                                         |              |     |
|                                                         |              |     |
| Help                                                    | OK Can       | cel |

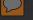

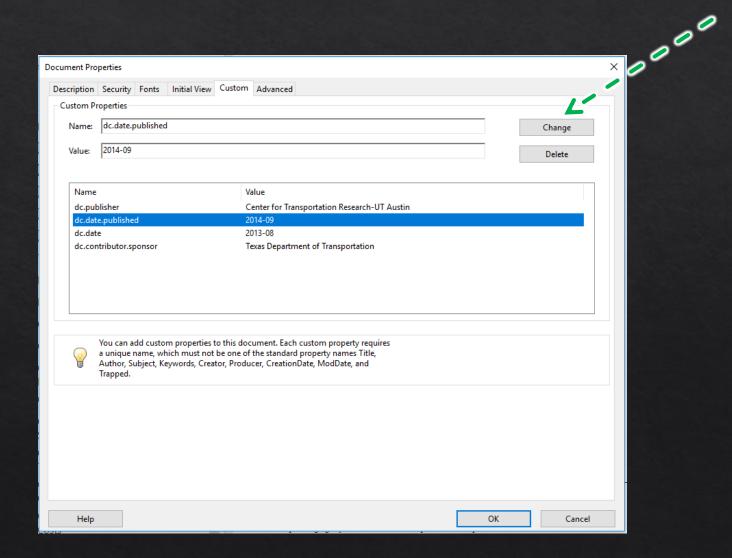

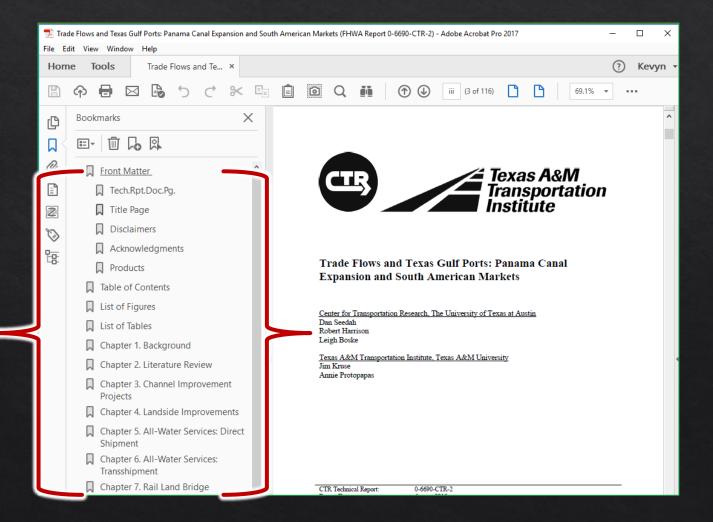

## PDF Accessibility, pt. 2

Built-in Accessibility Checker

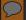

### PDF Accessibility Checker

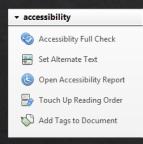

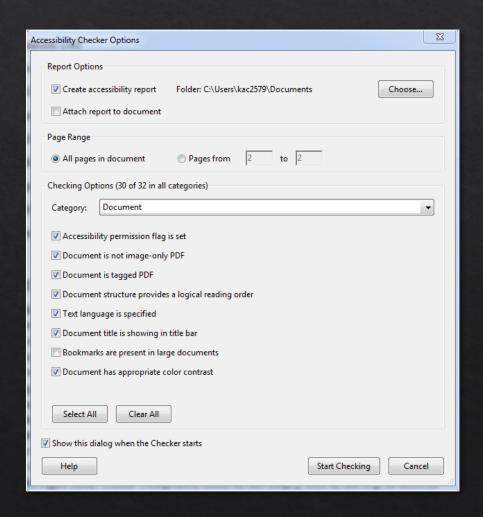

#### PDF Accessibility Checker

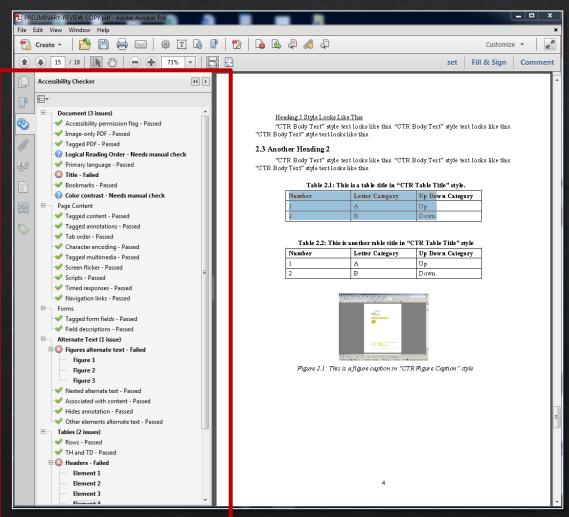

# PDF Accessibility, pt. 3

Reading Order

#### $\bigcirc$

#### PDF Reading Order

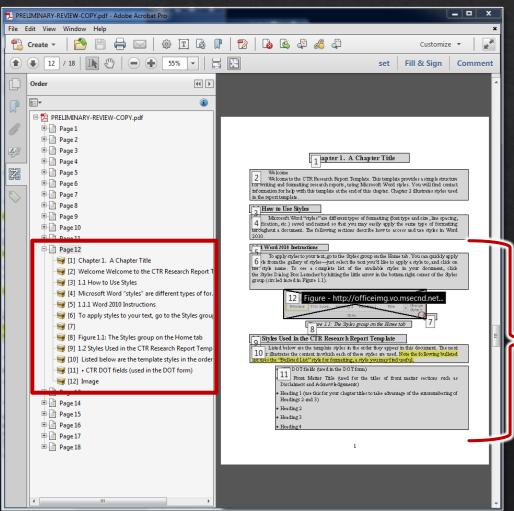

- 6 (paragraph)
- 12 (image)
- 7 (blank spacing)
- 8 (image caption)
- 9 (heading)
- 10 (paragraph)
- 11 (list)

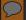

# PDF Reading Order

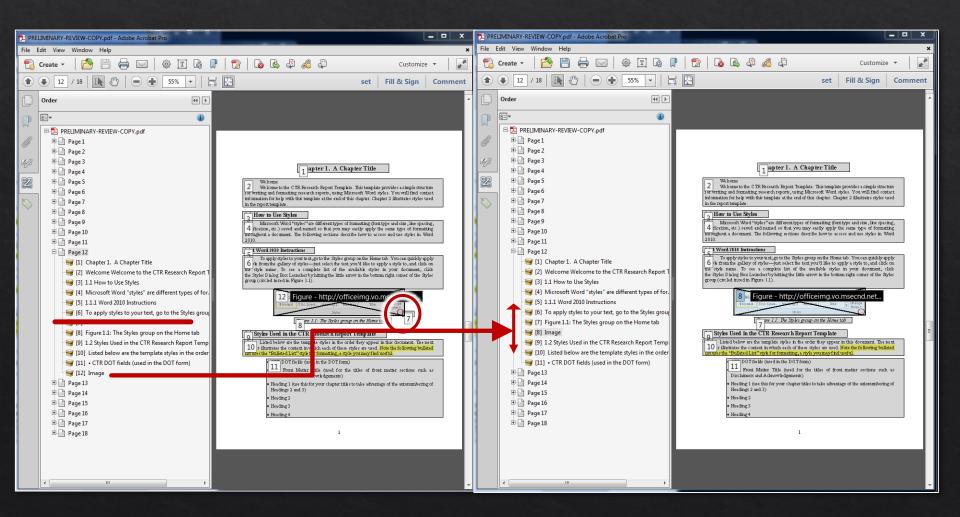

# PDF Accessibility, pt. 4

Tags – Advanced Remediation

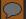

#### PDF Tags

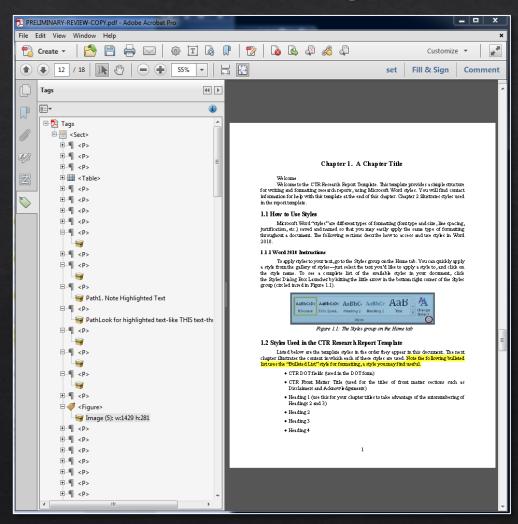

Manual check shows that none of the subheadings (section 1.1, subsection 1.1.1, etc.) are marked as nested headings.

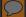

# PDF Tags

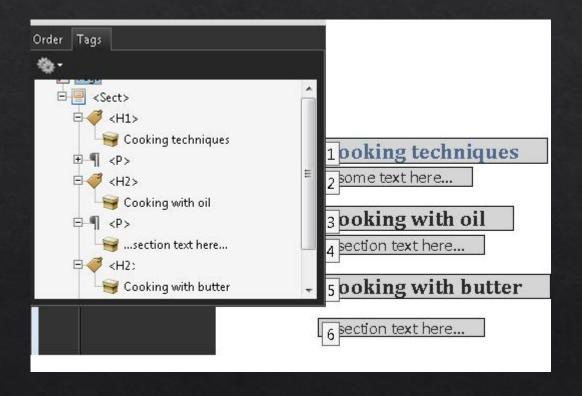

# MS Office Accessibility

Built-in Accessibility Checker

#### $\bigcirc$

# MS Office Accessibility Check

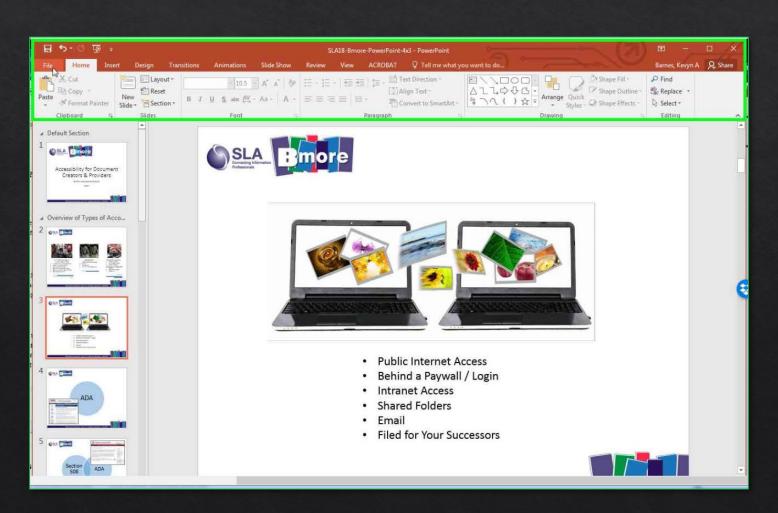

### MS Office Accessibility Check

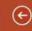

Info

New

Open

Save

Save As

Save as Adobe PDF

Print

Smare

Export

Close

Account Options SLA18-Bmore-PowerPoint-4x3 - PowerPoint

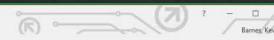

#### Info

#### SLA18-Bmore-PowerPoint-4x3

C; » Users » kac2579 » Dropbox » CTR Library Own Files » SLA Conference Planning and Leadership

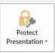

#### Protect Presentation

Control what types of changes people can make to this presentation.

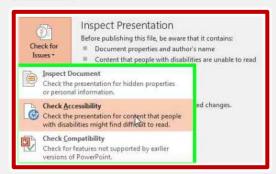

#### Properties \*

 Size
 2.63MB

 Slides
 23

 Hidden slides
 0

Title PowerPoint Presentation
Tags Add a tag

Tags Add a tag

Categories Add a category

#### Related Dates

 Last Modified
 Today, 10:36 AM

 Created
 12/7/2017 8:12 AM

Last Printed

#### Related People

Author

Stan Knight (MCI Washington)

Add an author

Last Modified By

Barnes, Kevyn A

#### Related Documents

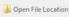

Show All Properties

### Accessibility Check Results: PPTX

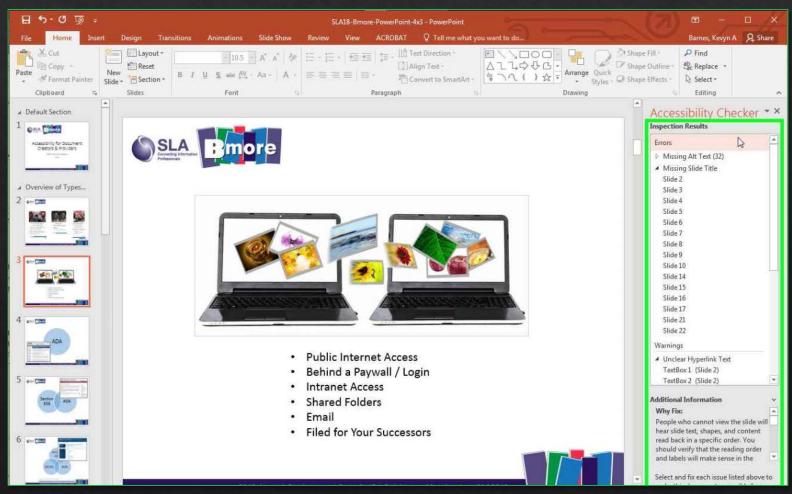

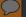

# Accessibility Check Results: DOC

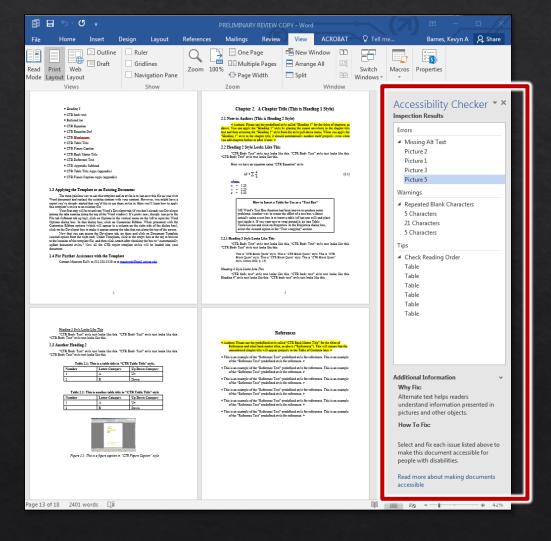

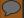

# Warning

#### Here is How to Waste All Your Good Efforts

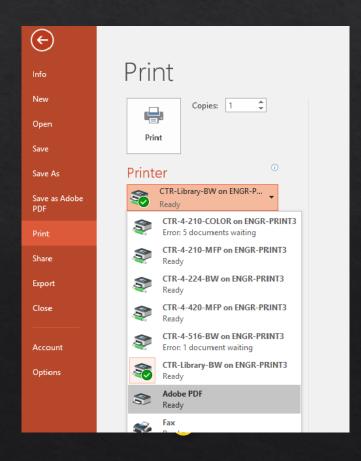

# "Print" \( \neq \text{Accessible} \)

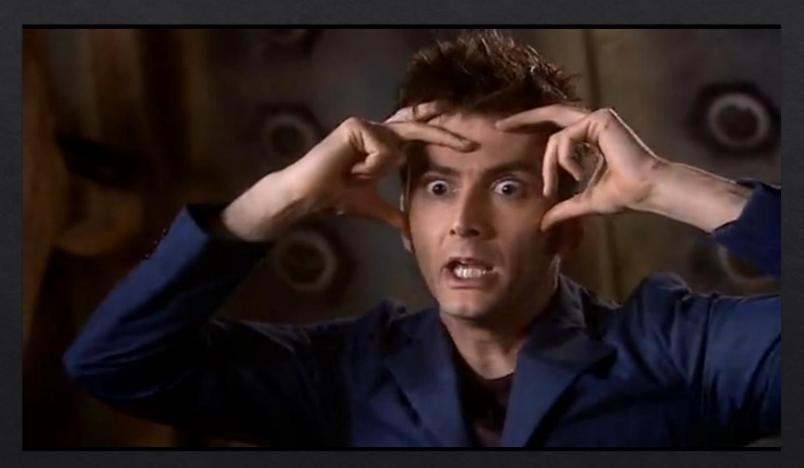

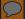

# Converting to PDF

Export

Save as Adobe PDF

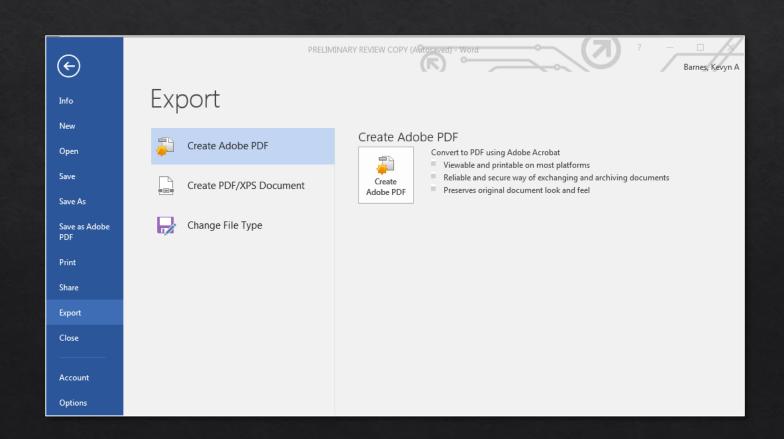

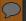

# Converting to PDF

Export

Save as Adobe PDF

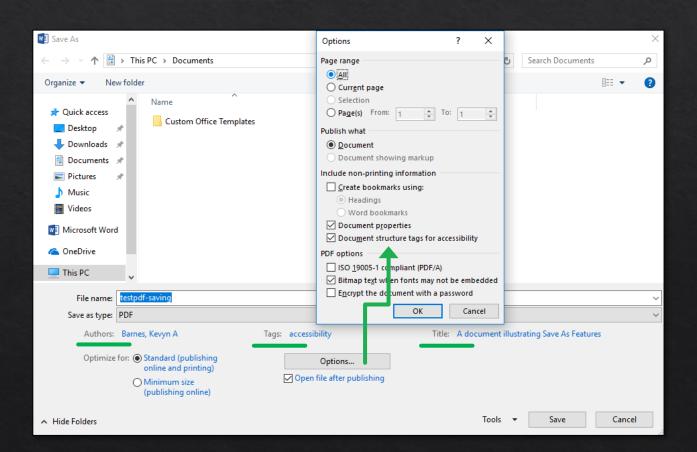

# MS Office Accessibility

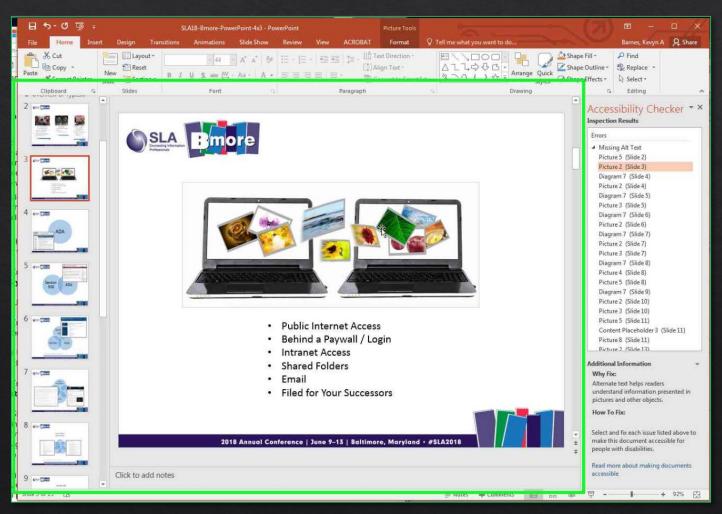

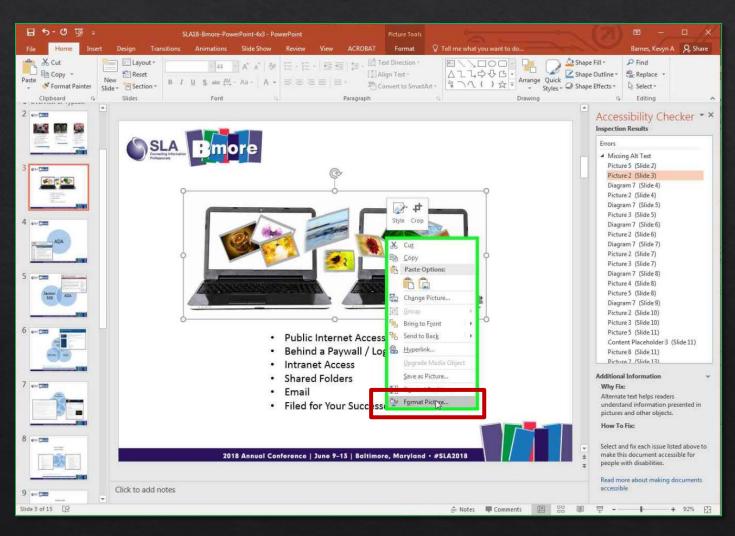

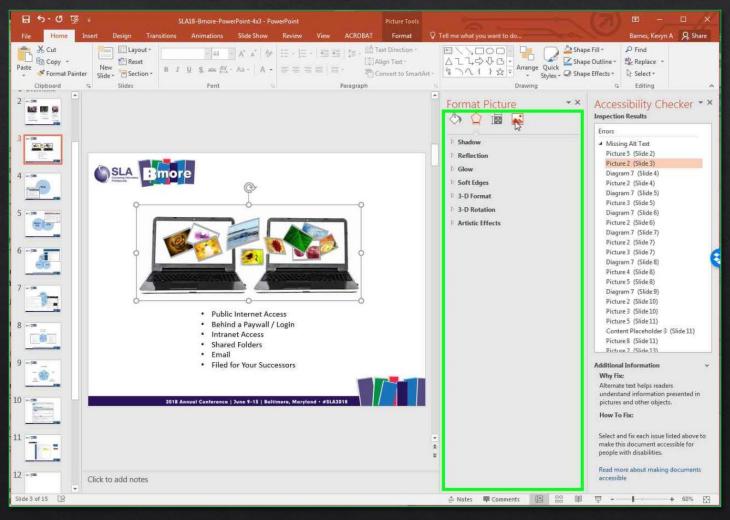

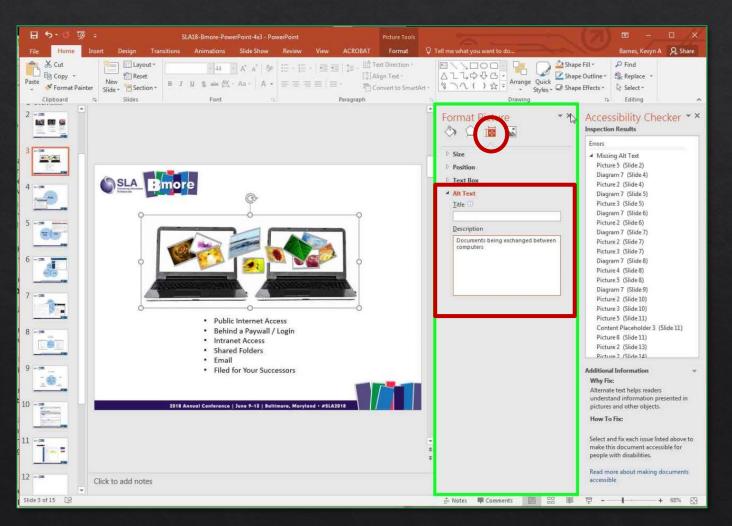

#### N/alrica T

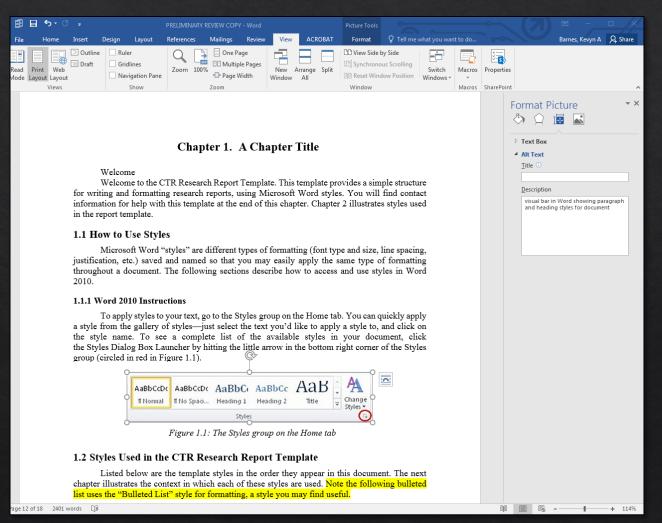

# MS Office Accessibility

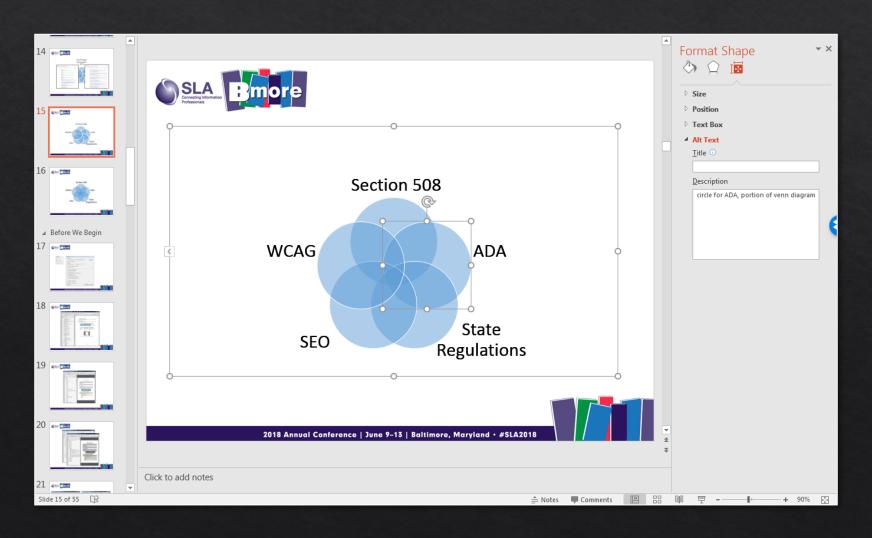

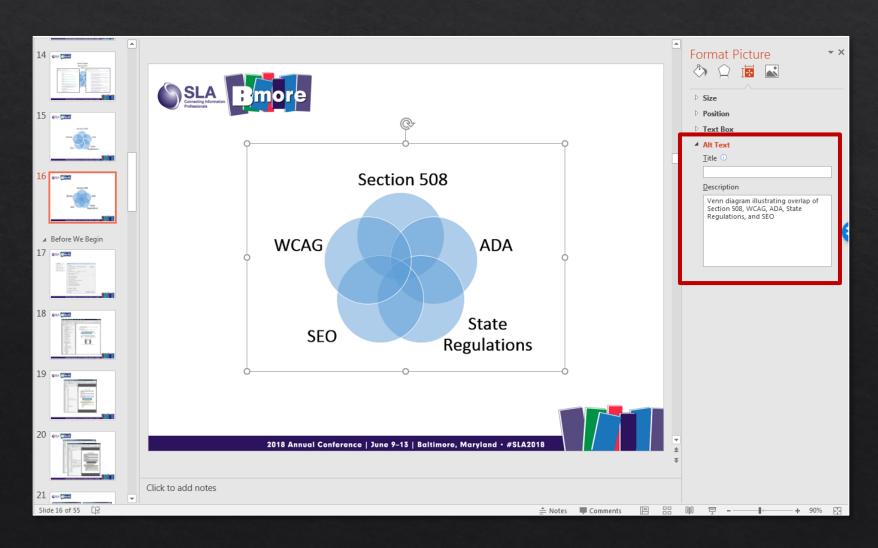

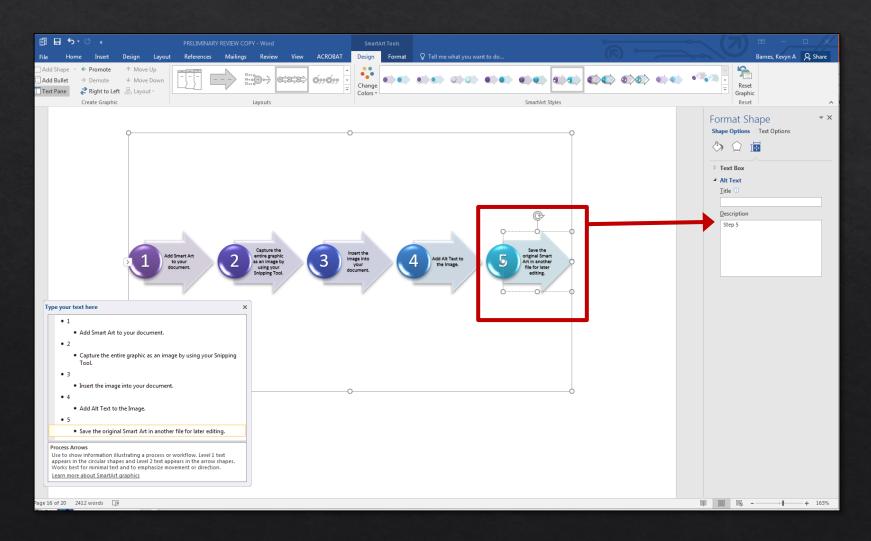

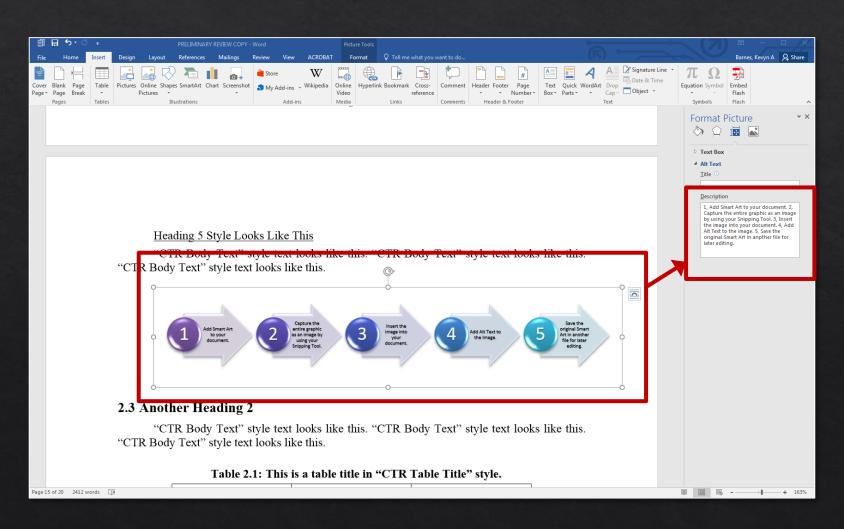

# MS Office Accessibility

Making Tables Perceivable

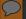

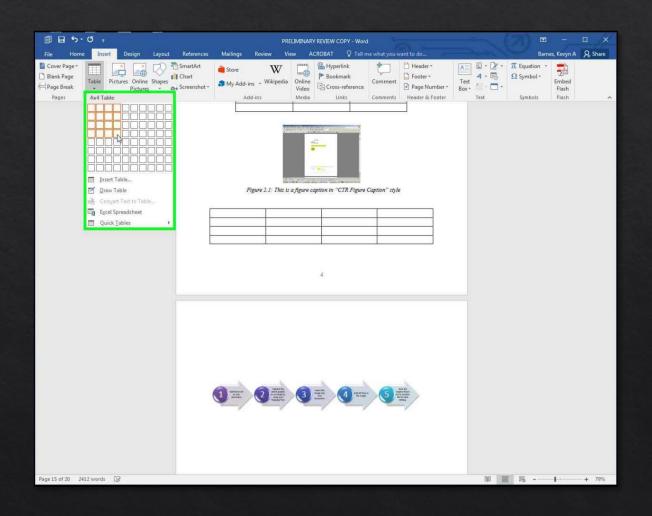

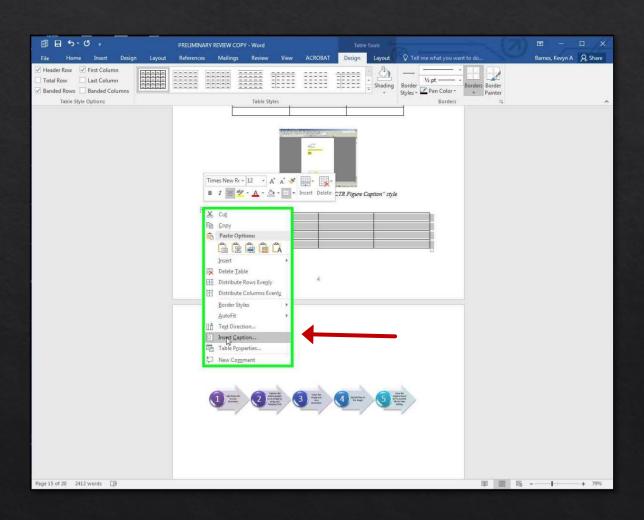

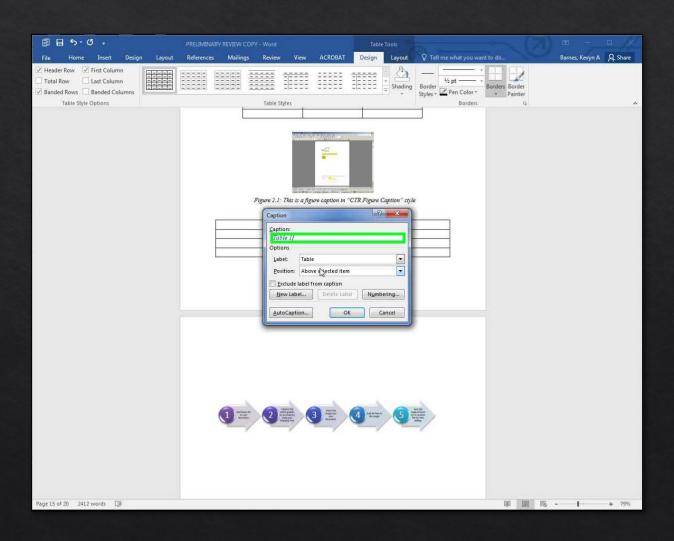

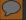

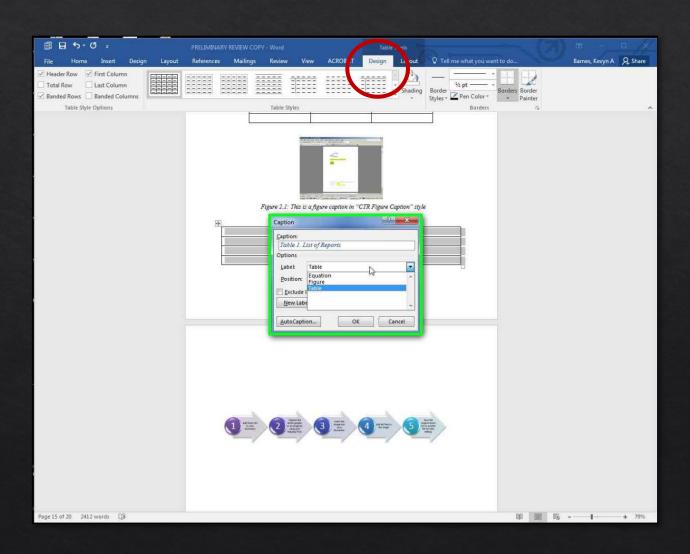

#### $\mathcal{D}$

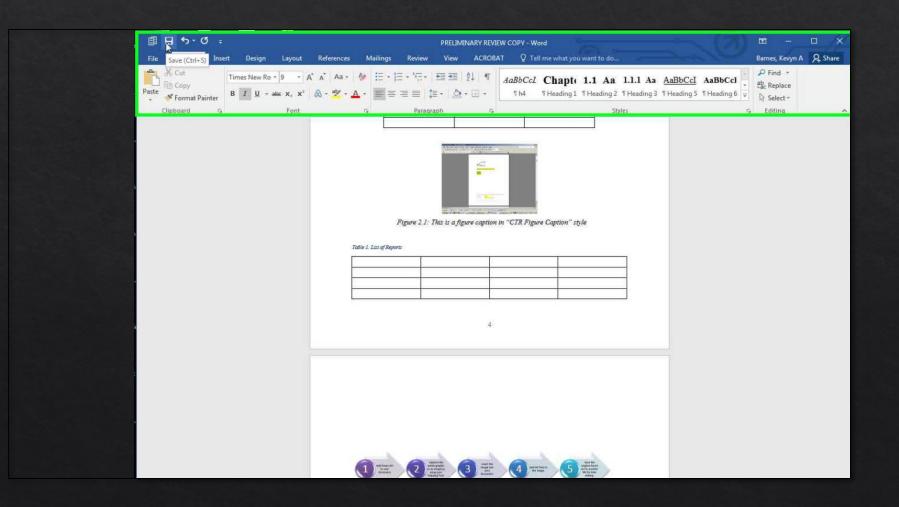

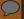

### Making Tables Perceivable: Headers

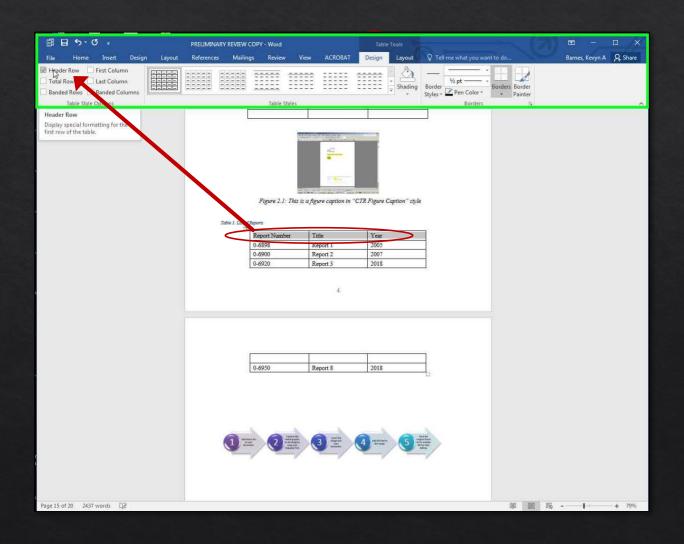

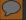

# Making Tables Perceivable: Headers

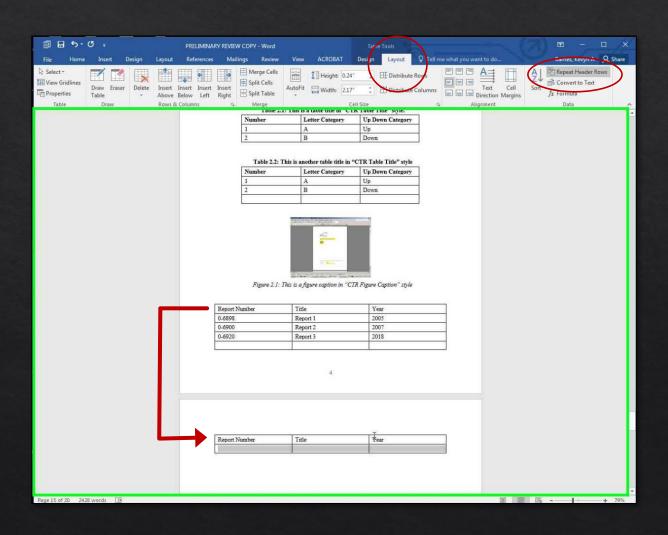

# MS Office Accessibility

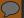

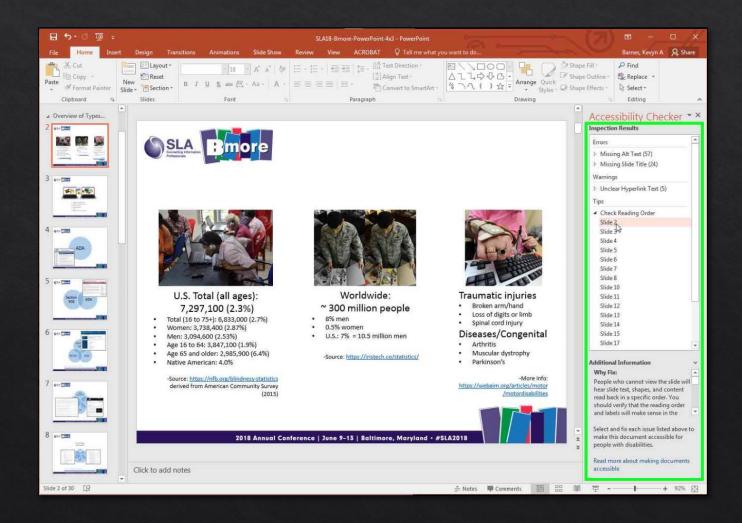

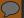

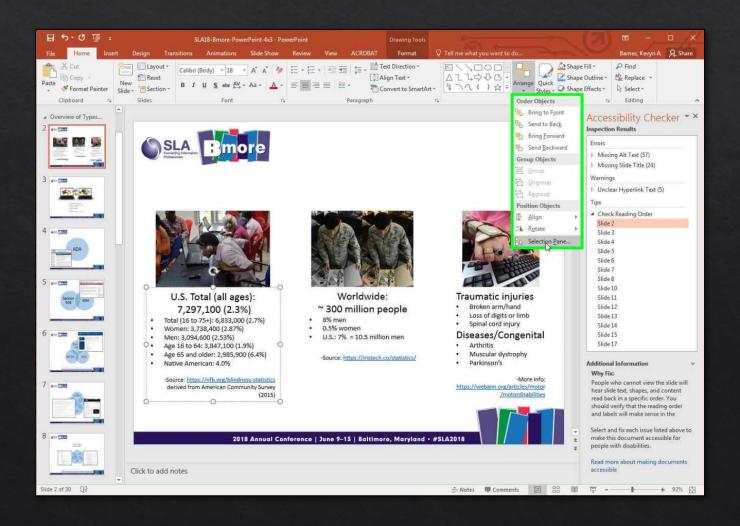

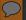

REVERSE order!

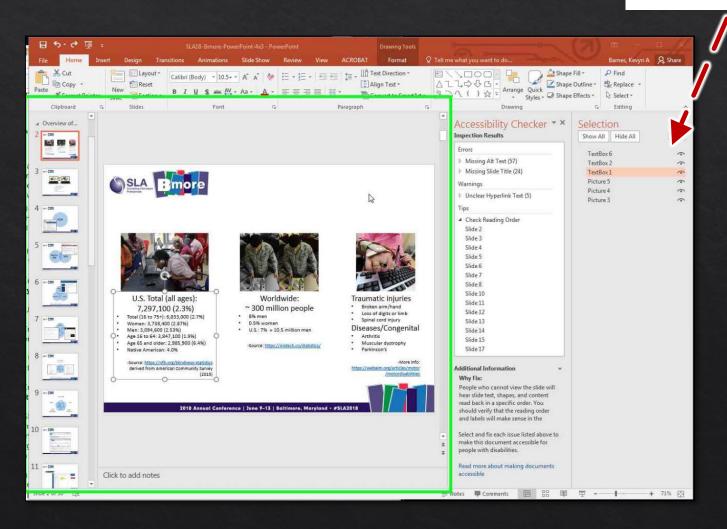

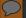

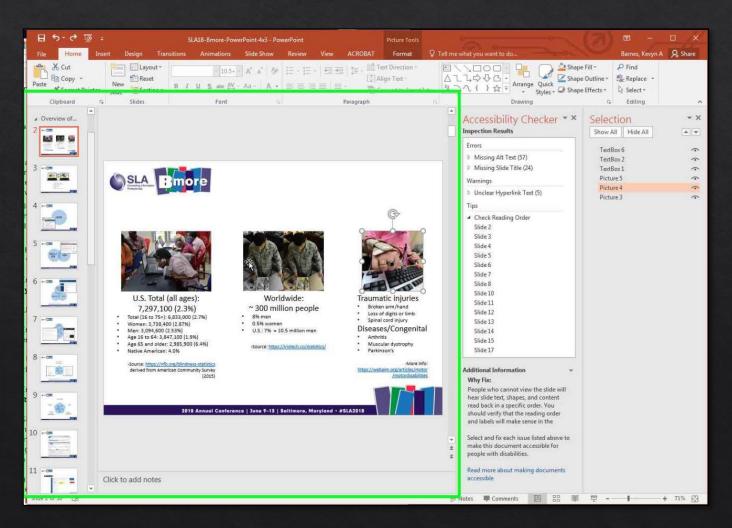

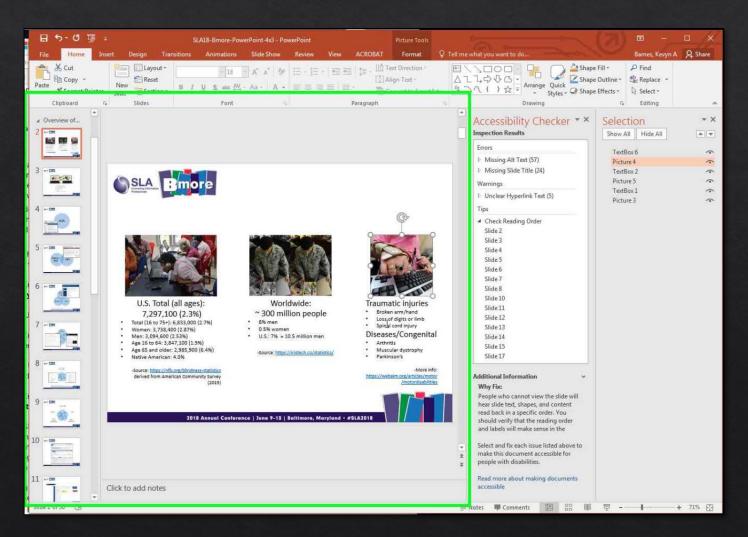

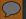

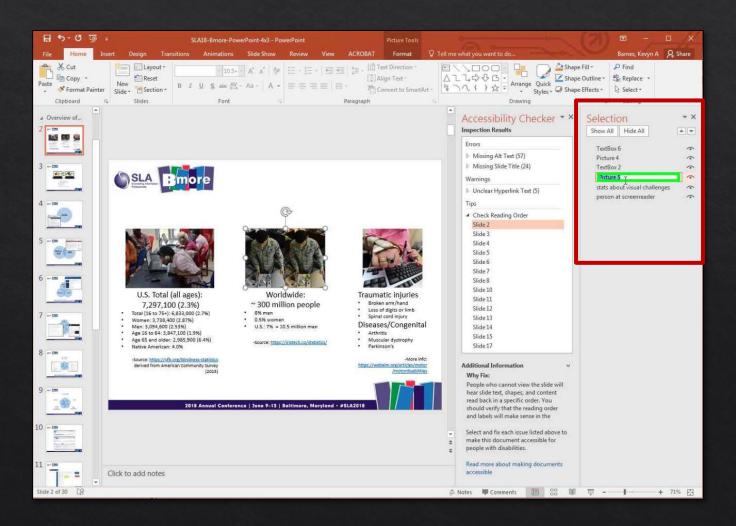

### MS Office Accessibility

Headings / Tags

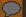

### Headings / Tags

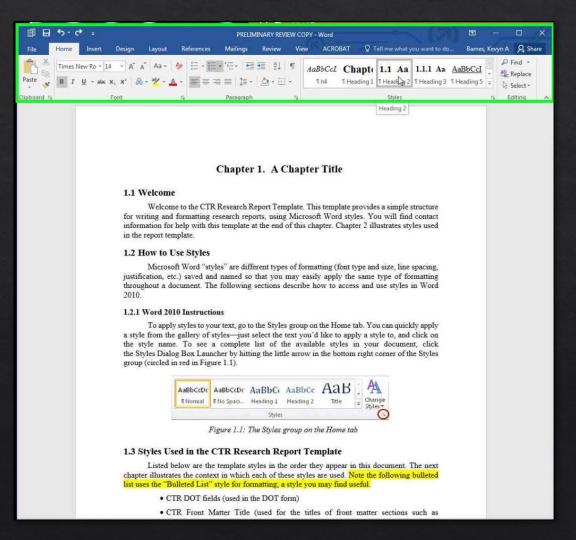

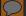

### Headings / Tags

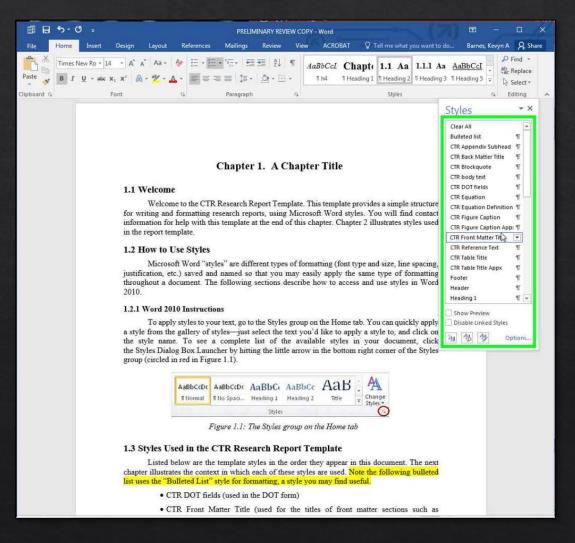

#### $\bigcirc$

## Headings / Tags

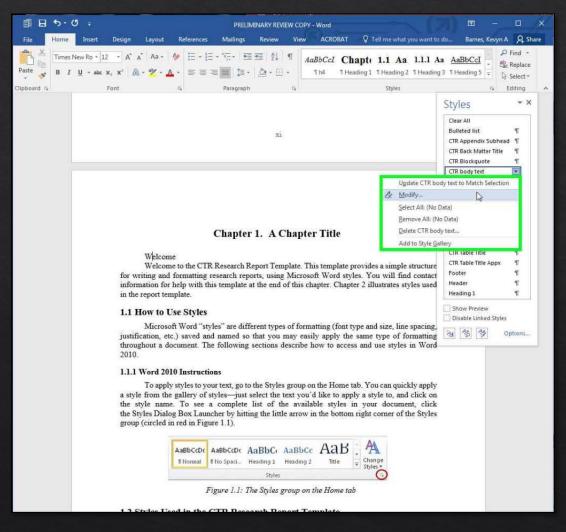

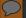

### Headings / Tags

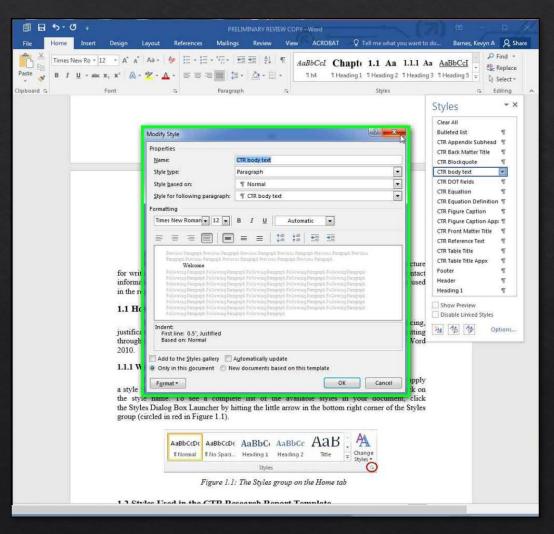

# MS Office Accessibility

Color

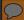

### Graphs

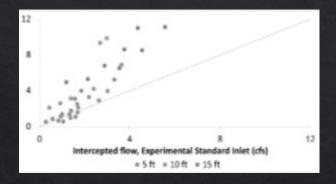

Graph 1 cannot be interpreted in grayscale nor by a person with Monochromacy or Achromatopsia colorblindness.

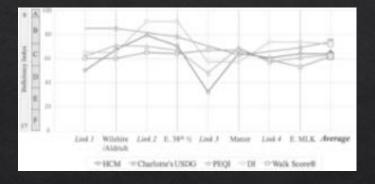

Graph 2 uses shapes in addition to color to convey the information. It can be interpreted in grayscale and by somebody with Monochromacy / Achromatopsia.

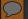

### Colour Contrast Analyser Tool

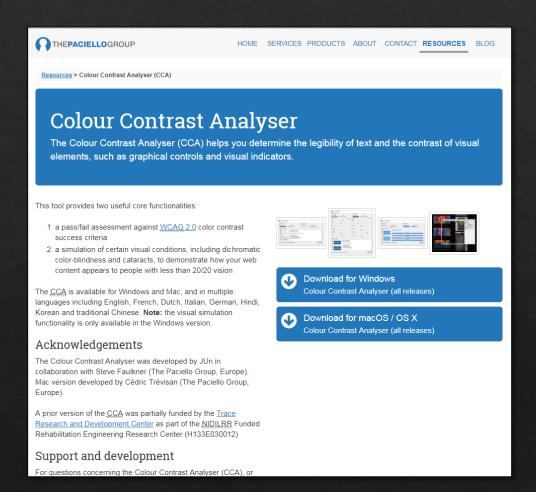

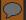

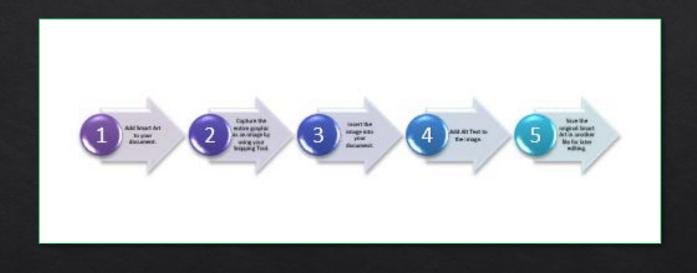

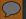

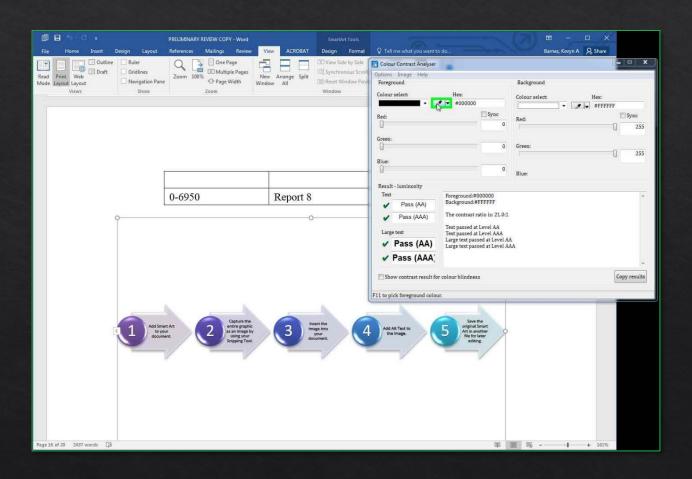

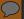

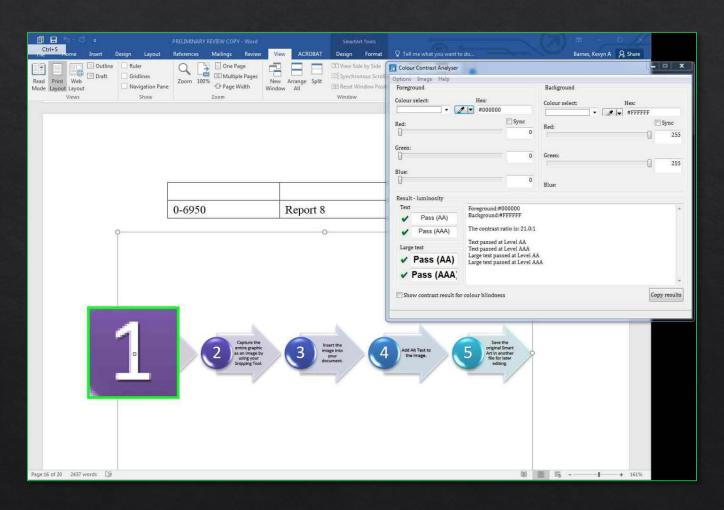

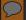

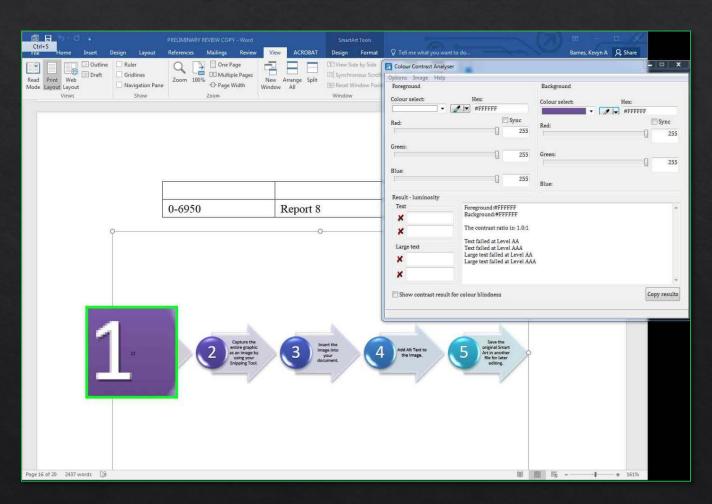

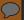

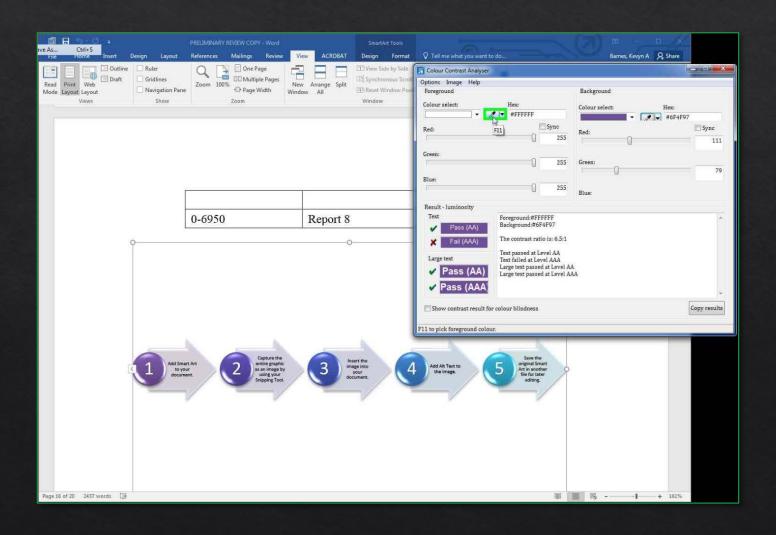

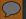

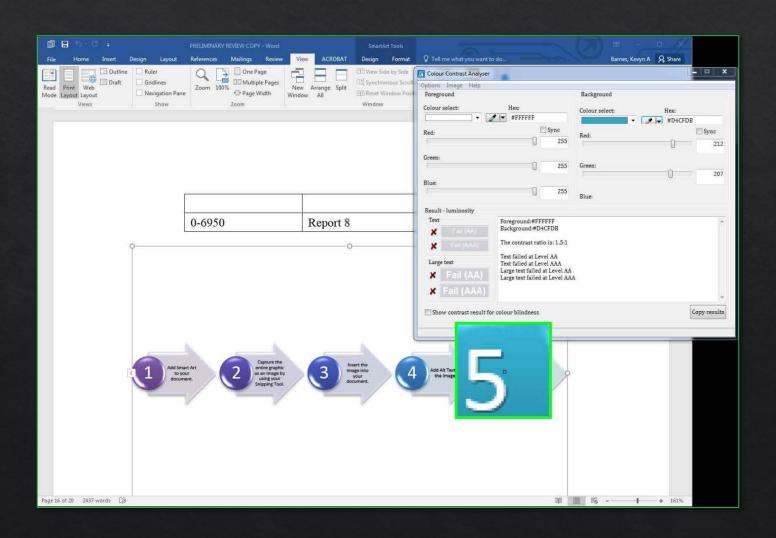

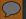

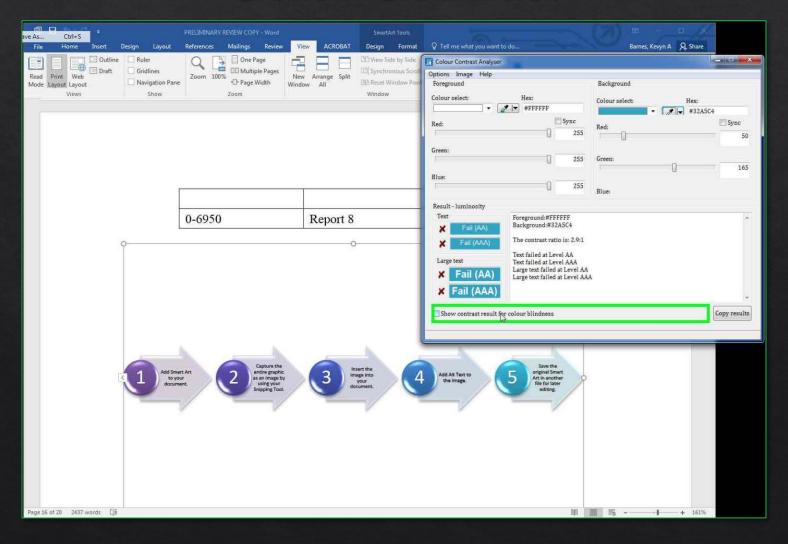

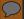

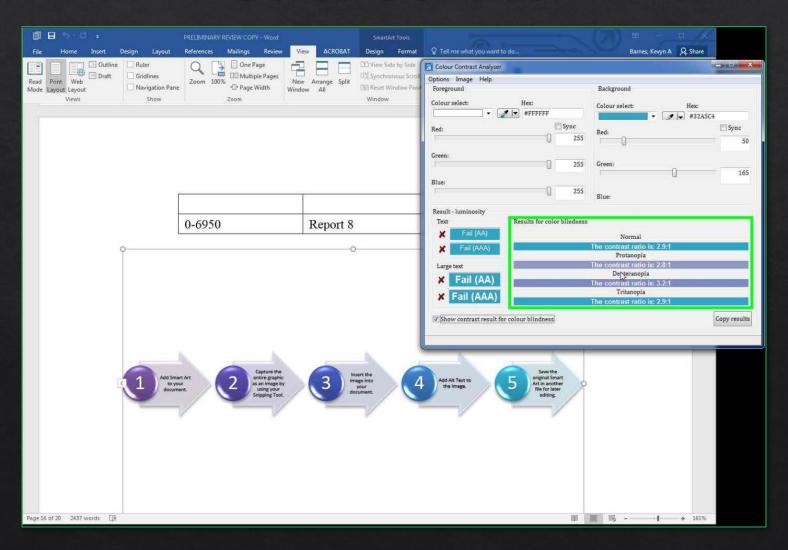

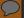

# Changing Colors in Entire Doc

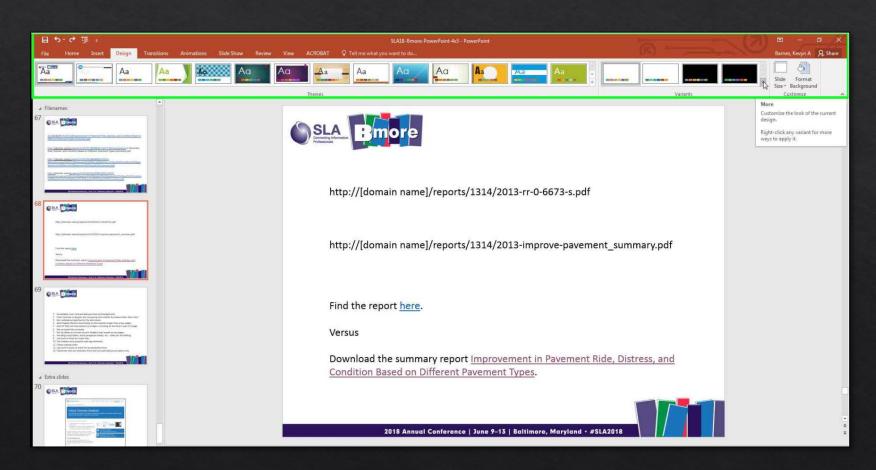

# Changing Colors in Entire Doc

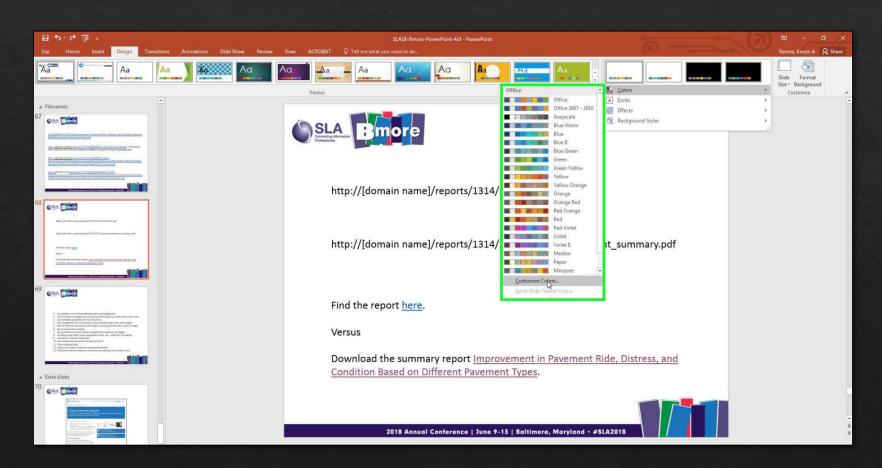

### Changing Colors in Entire Doc

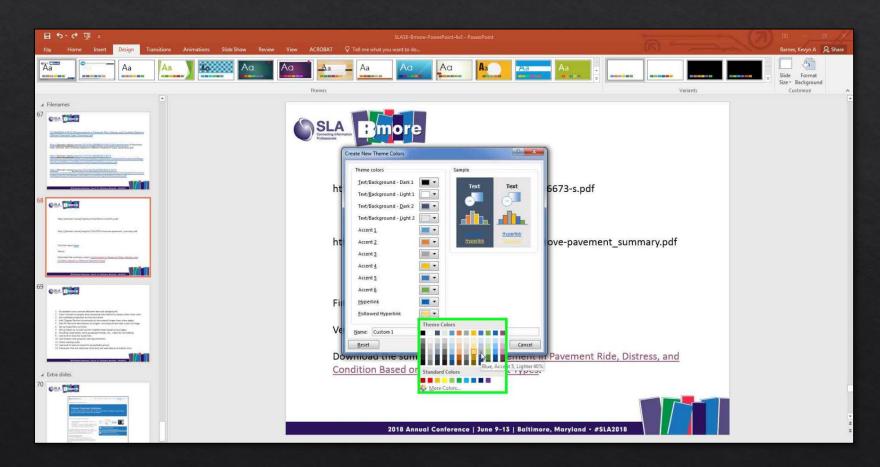

### Suggest Tools and Works Cited

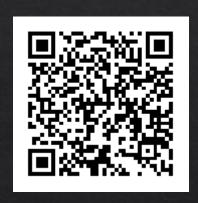

https://tinyurl.com/accessibility-ref

# Video Captioning

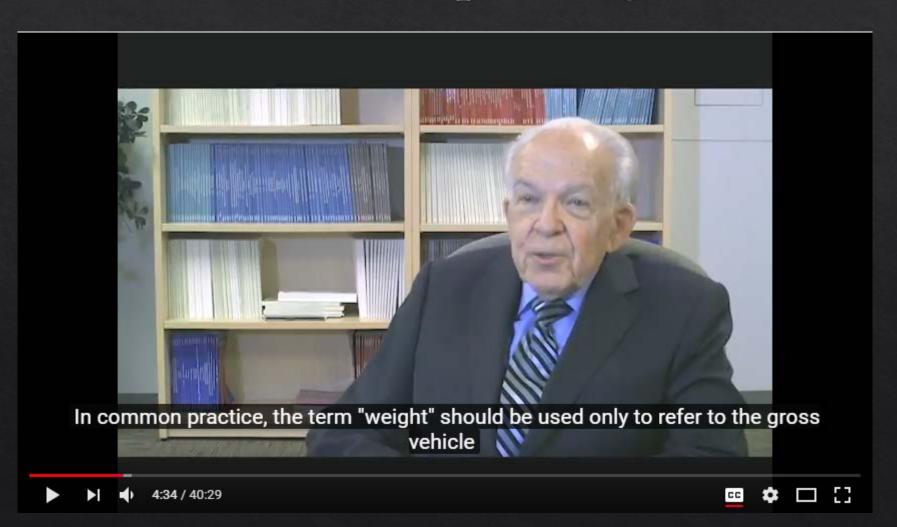

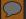

### Video Captioning

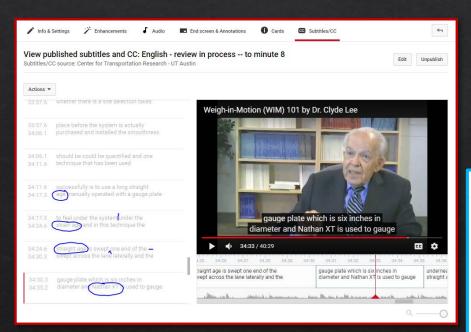

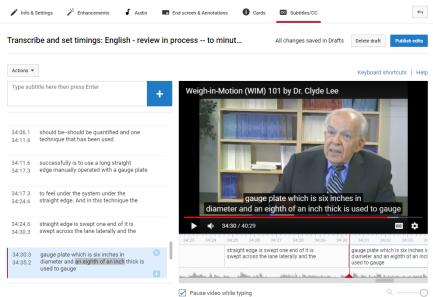